# **Exercise**

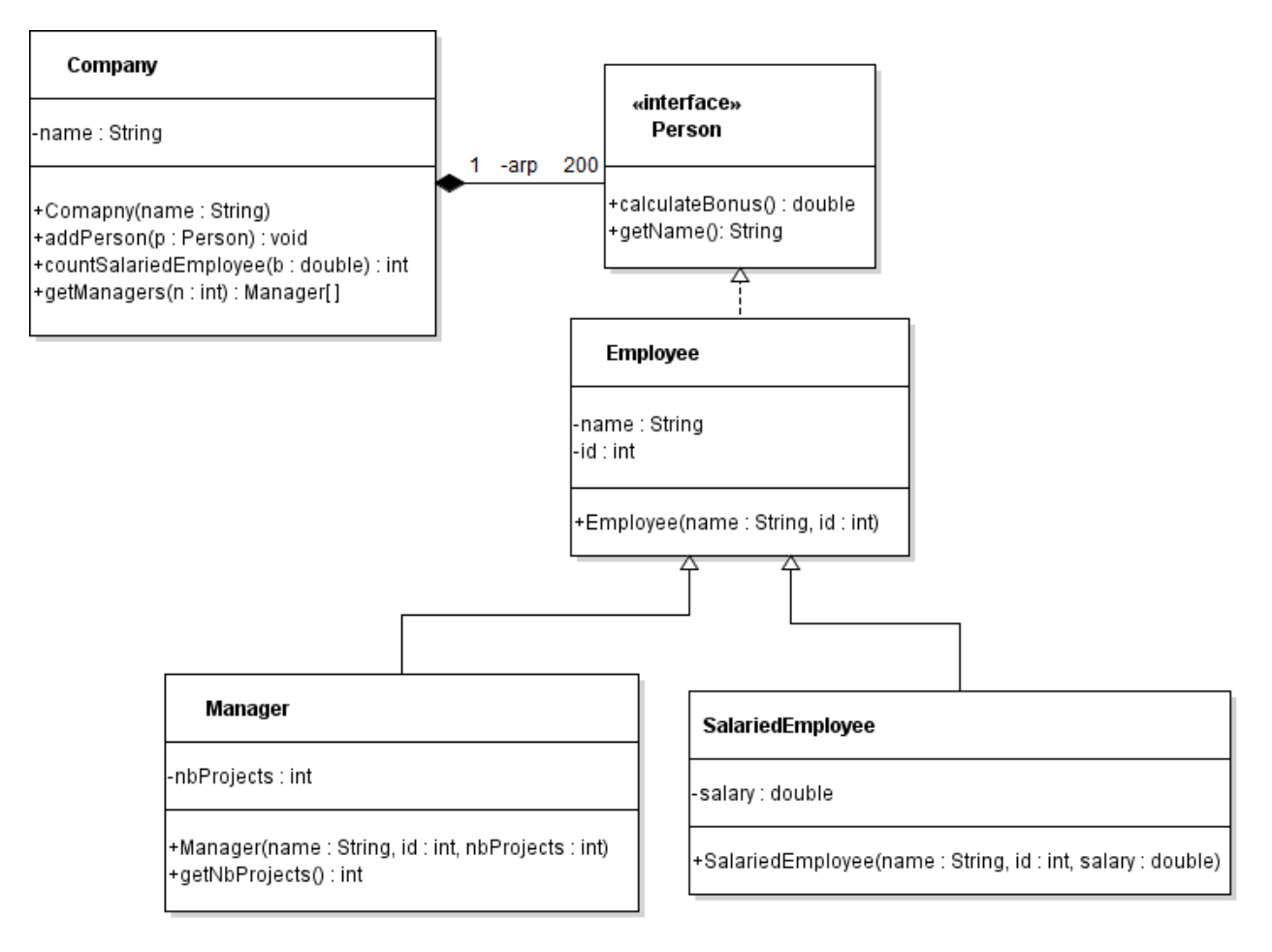

# *Interface Person:*

- o METHODS:
	- *calculateBonus* (): calculated as:
		- *for Manager* : Bonus = nbProjects \* 10,000
		- *for SalariedEmployee*: Bonus = salary \* 2
	- **getName** (): returns the name of the employee.

#### *Employee class*

- o METHODS:
	- *Employee (name: String, id : int)*: constructor.

#### *Manager class*

- o METHODS:
	- *Manager (name: String, id : int, nbProjects : int)*: constructor.
	- **getNbProjects():** getter for attribute nbProjects.

#### *SalariedEmployee class*

- o METHODS:
	- *SalariedEmployee (name: String, gpa : double)*: constructor.

# *Company class*

o METHODS:

- *Company (name: String)*: constructor.
- *addPerson(p: Person)*: add a person to the company.
- *countSalariedEmployee(b : double)*: count the number of **SalariedEmployee** in the company with bonus greater than b.
- **getManagers(n : int)**: this method will return an array containing all the managers with number of projects greater than n.

# **QUESTION:** Translate into Java code the class *Manager and Company*.

# **Exercise**

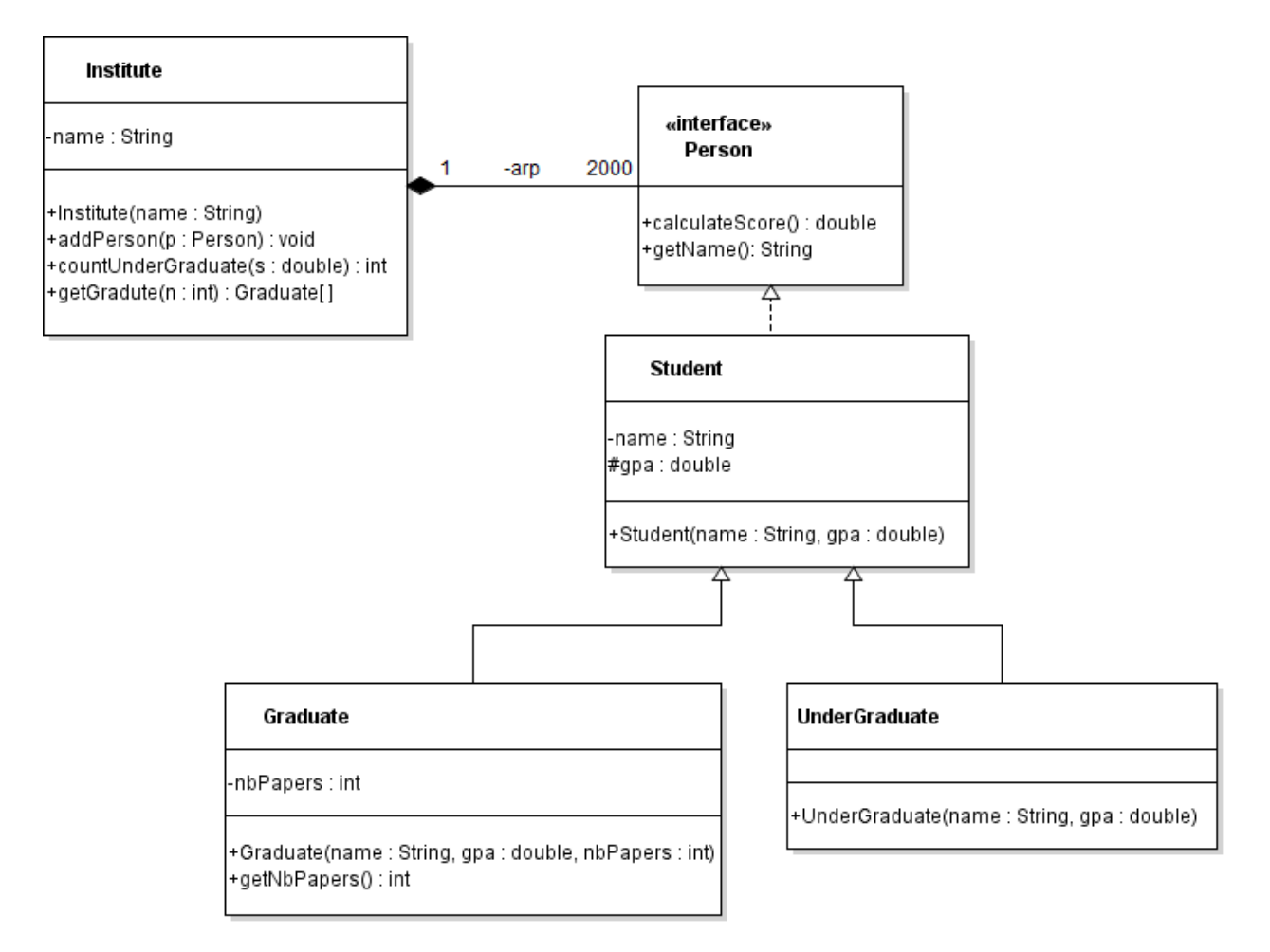

#### *Interface Person:*

- o METHODS:
	- *calculateScore* (): calculated as:
		- *for Graduate* : Score = nbPapers \* gpa
		- *for UnderGraduate*: Score = gpa \* 3 + 5
	- **getName** (): returns the name of the student.

#### *Student class*

- o METHODS:
	- *Student (name: String, gpa : double)*: constructor.

#### *Graduate class*

- o METHODS:
	- *Graduate (name: String, gpa : double, nbPpapers : int)*: constructor.
	- **getNbPapers():** getter for attribute nbPapers.

#### *UnderGraduate class*

- o METHODS:
	- *UnderGraduate (name: String, gpa : double)*: constructor.

## *Institute class*

- o METHODS:
	- *Institute(name: String)*: constructor.
	- *addPerson(p: Person)*: add a person to the institute.
	- *countUnderGraduate (s : double)*: count the number of **UnderGraduate** in the institute with **score** grater or equal to **s**.
	- **getGraduate** (**n** : **int**): this method will return an array containing all the Graduate with number of papers greater than n.

# **QUESTION:** Translate into Java code the class *Graduate and Institute.*

# **Exercise**

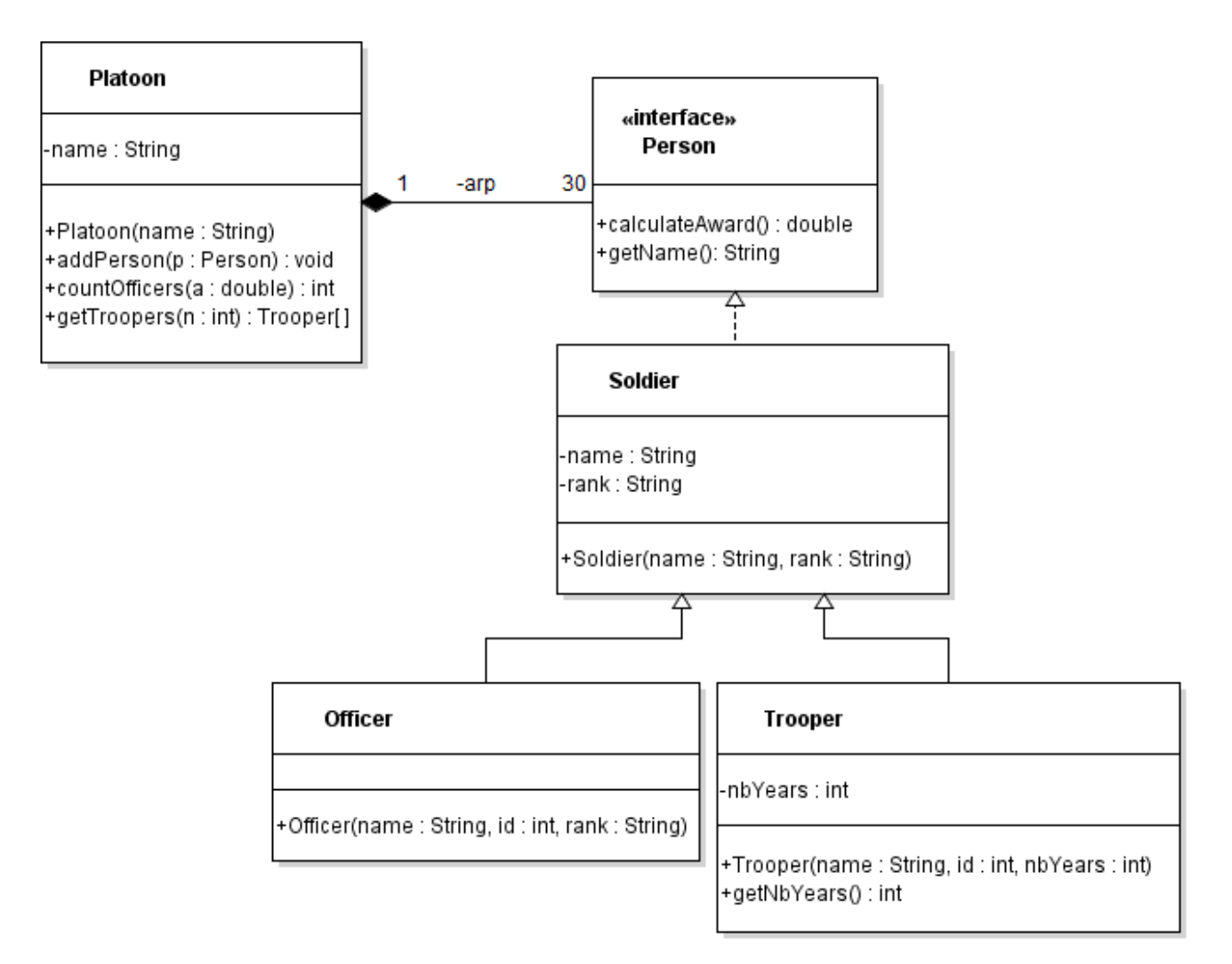

#### *Interface Person:*

o METHODS:

- *calculateAward* (): calculated as:
	- for Officer : Award  $=$  50,000
	- for *Trooper*: Award = nbYears \* 2000
- **getName** (): returns the name of the Soldier.

#### *Soldier class*

- o METHODS:
	- *Soldier (name: String, rank : String)*: constructor.

#### *Officer class*

- o METHODS:
	- *Officer (name: String, rank : String)*: constructor.

## *Trooper class*

- o METHODS:
	- *Trooper (name: String, rank : String, nbYears : int)*: constructor.
	- *getNbYears()*: getter for attribute nbYears.

## *Platoon class*

- o METHODS:
	- *Platoon (name: String)*: constructor.
	- *addPerson(p: Person)*: add a person to the Platoon.
	- *countOfficers(a : double)*: count the number of **Officers** in the Platoon with Award greater than a.
	- **getTroopers(n : int):** this method will return an array containing all the Troopers with nbYears greater than or equal to n.

# **QUESTION:** Translate into Java code the class *Trooper and Platoon*.